## **Aide mémoire commandes RS-232 pour JRC NRD-525. ( Ch. BOURRIER Août 2004).**

## **CONFIGURATION**

- Vitesse 300 ou 1200 Bauds (ou 2400, 4800 Bauds avec la carte CBO-232 et à partir de l'EPROM CPU V2.0),  $\Rightarrow$  Sélection sur le JRC par  $\overline{\text{MEMO}} + \overline{\text{8}}$ .
- 8 bits de données.
- $\bullet$  1 bit de STOP,
- pas de parité.

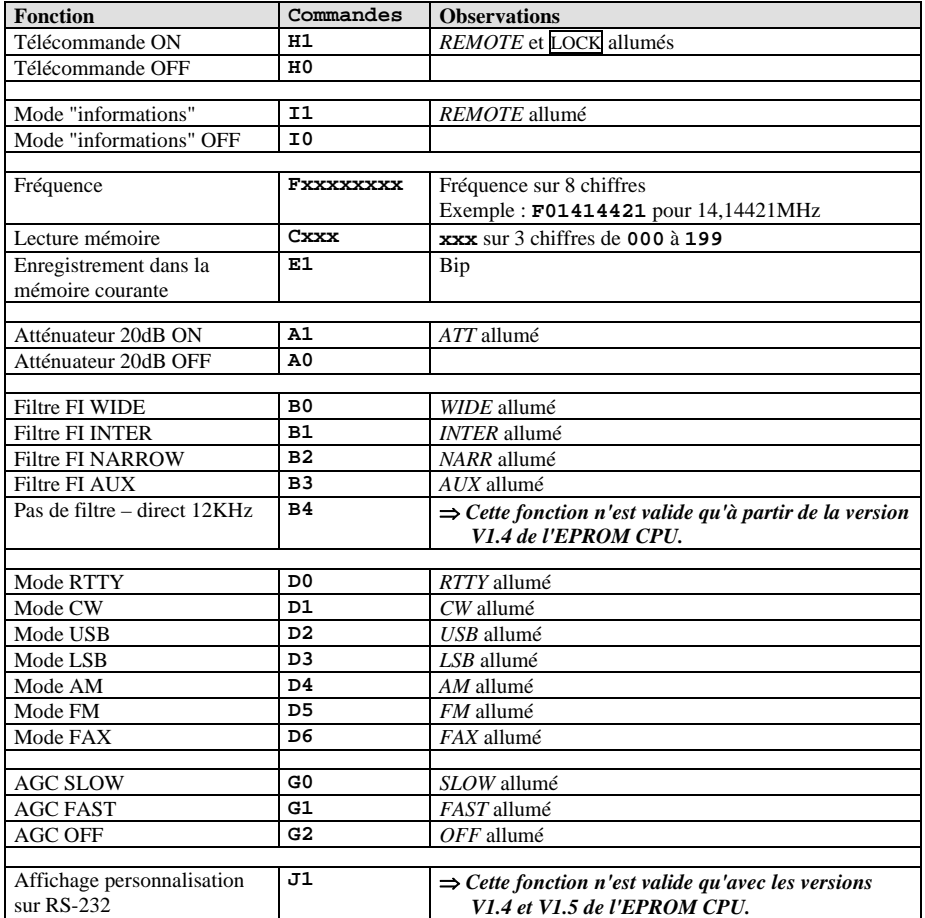

*(Les commandes sont en majuscules).* 

**<sup>(</sup> https://[nrd525.qrvradio](https://nrd525.qrvradio.fr/).fr/ QRV@wanadoo.fr )**